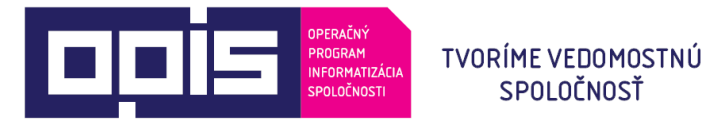

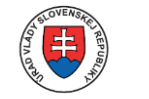

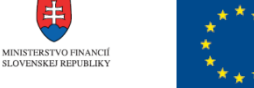

Riadiaci orgán OPIS

Sprostredkovateľský orgán OPIS

EURÓPSKA ÚNIA

### Komunikácia deklarantských SW s IS CEP

SPOLOČNOSŤ

13. 3. 2015 Bratislava

www.opis.gov.sk www.informatizacia.sk

OPIS je spolufinancovaný z ERDF

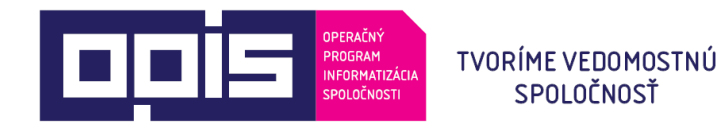

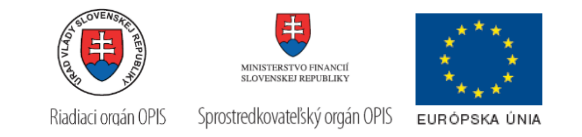

## Obsah

- Relevantné služby pre elektronické colné konanie
- Používanie týchto služieb

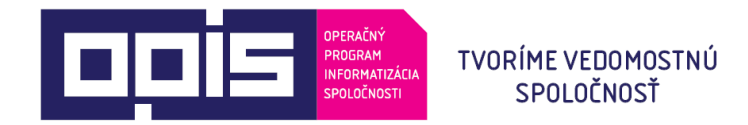

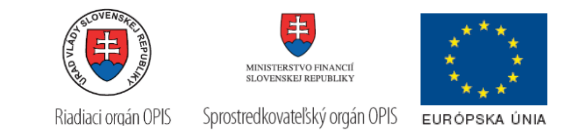

### **Elektronická komunikácia systémov**

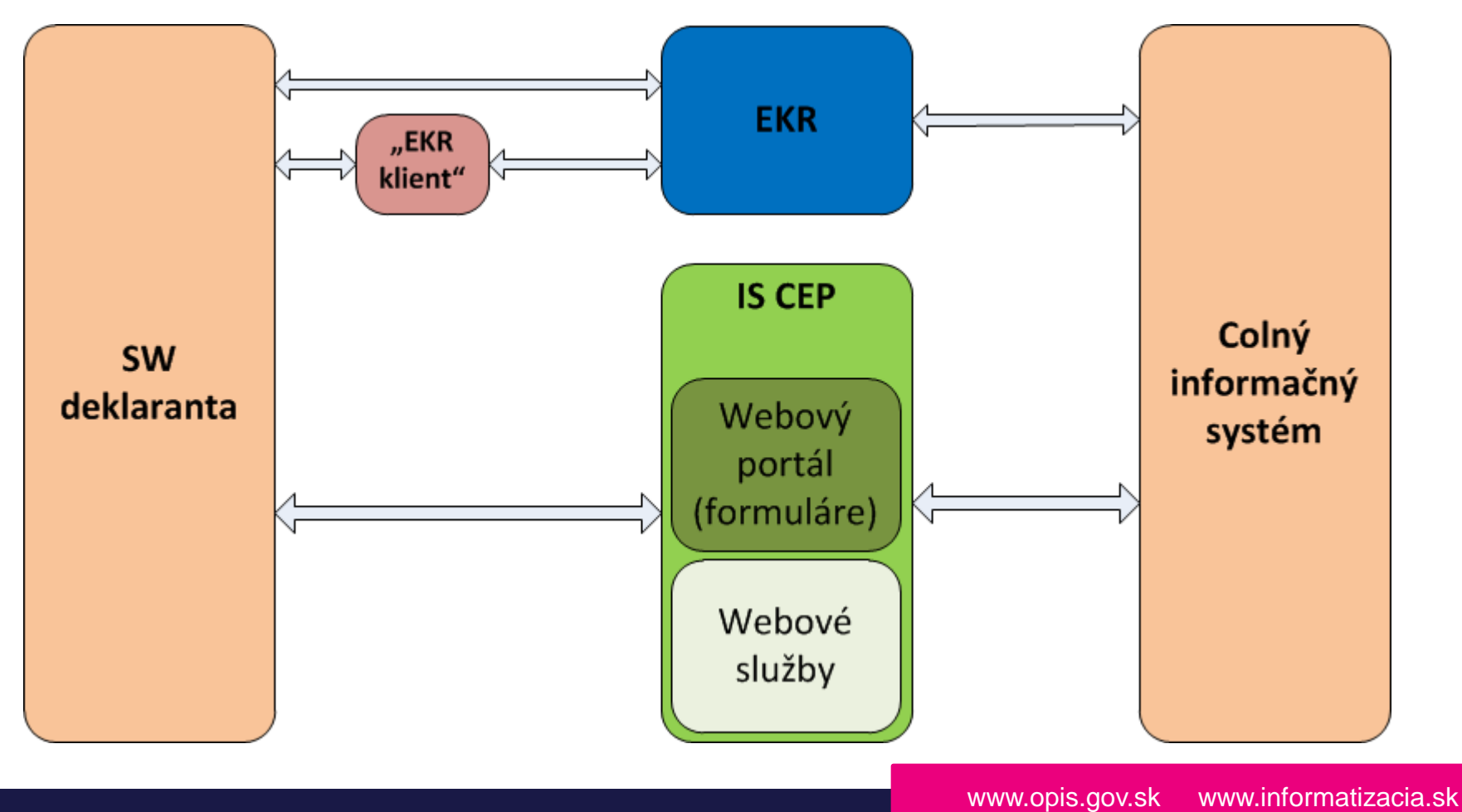

OPIS je spolufinancovaný z ERDF

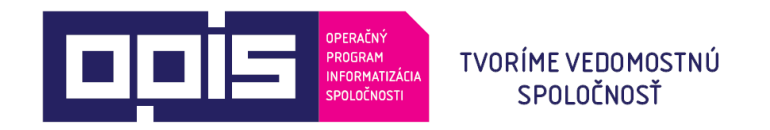

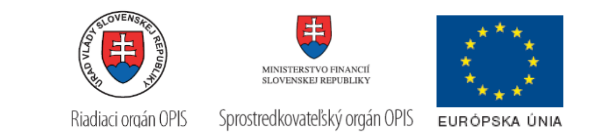

## **Relevantné služby**

- Podanie dokumentov do IS CEP cez elektronickú podateľňu
- Poskytnutie kontextu typu podania/rozhodnutia pre vytvorenie elektronického dokumentu zasielaného do IS CEP
- Prihlásenie certifikátom/meno a heslom
- Poskytnutie histórie komunikácie

OPIS je spolufinancovaný z ERDF

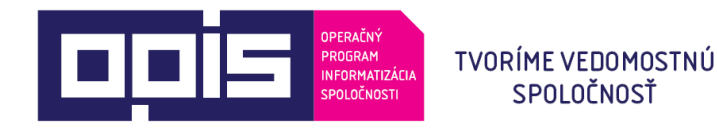

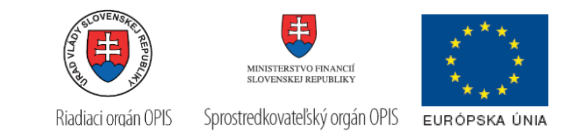

### Podanie dokumentov do IS CEP cez elektronickú podateľňu

- Vstupný bod pre podávanie CV a ďalších podaní súvisiacich s elektronickým colným konaním
- Vyžaduje autentifikáciu (priložený token)

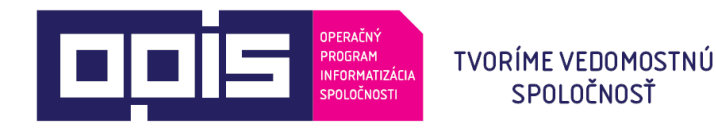

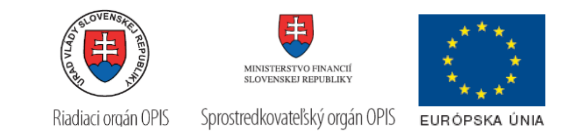

## Podanie dokumentov do IS CEP cez elektronickú podateľňu

Vstupné parametre obálky sa naplnia takto:

- Identifikátor subjektu identifikátor subjektu pre komunikáciu s IS CEP
- Typ subjektu = 0 (obchodník)
- XML podanie data podania (vysvetlené ďalej)
- Typ podania externý kód typu podania (číselníková hodnota získaná volaním služby Poskytnutie obsahu číselníka typov podaní v IS CEP)
- Identifikátor podateľne = 2 (Podateľňa IS CEP)
- Token (získaný pri službe prihlásenie do IS CEP)
- Predchádzajúce podanie/zásielka referencia na príslušné podanie/zásielku, ktoré predchádza odosielanému podaniu
- Názov názov pre podanie, bude obsahovať LRN, pod týmto názvom bude podanie dohľadateľné v IS CEP

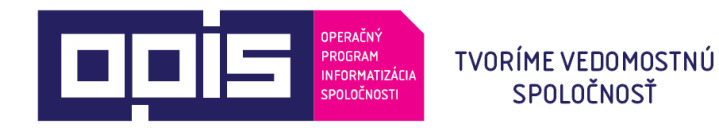

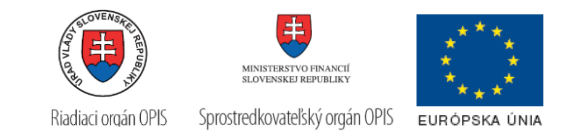

## Podanie dokumentov do IS CEP cez elektronickú podateľňu

#### XML podanie

- Obsahuje ZEPom podpísané data podania vytvoreného na základe kontextu ktorý sa poskytne v službe Poskytnutie kontextu typu podania
- V rámci schémy pre podanie sa vyhradili atribúty pre identifikáciu business prípadu:
	- BusinessIdentifier = Evidenčné číslo business prípadu (ZOT), v prípade požiadavky na vytvorenie nového ZOT nebude uvedené, Evidenčné číslo ZOT sa získa volaním služby Informovanie sa o stave konania pre zahraničnoobchodnú transakciu)
	- Description = Značka obchodníka, bude obsahovať LRN alebo inú značku pod ktorou sa bude evidovať daný obchodný prípad ZOT

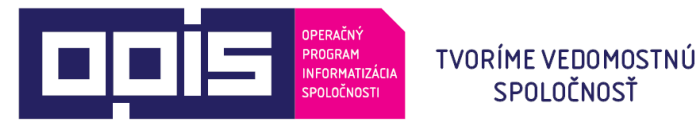

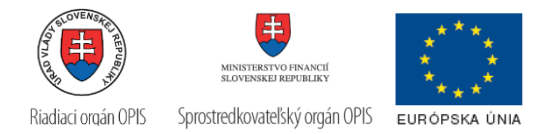

# **Poskytnutie kontextu typu podania/rozhodnutia pre vytvorenie elektronického dokumentu zasielaného do IS CEP**

- Číselníky a kontext pre vytvorenie podania
- Vyžaduje autentifikáciu (priložený token)

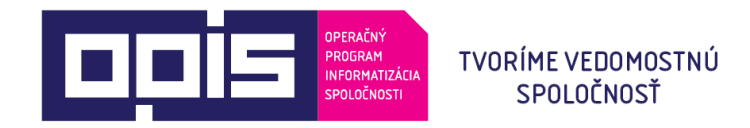

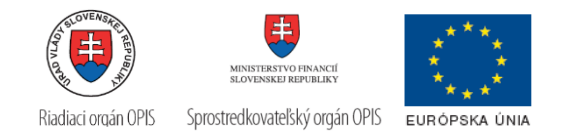

# **Poskytnutie histórie komunikácie**

- Služba pre získanie podaní/zásielok pre daný subjekt
- Obsahuje operácie:
	- Poskytnutie zoznamu podaní pre externé systémy
	- Poskytnutie zoznamu zásielok pre externé systémy
	- Poskytnutie podania
	- Poskytnutie zásielky

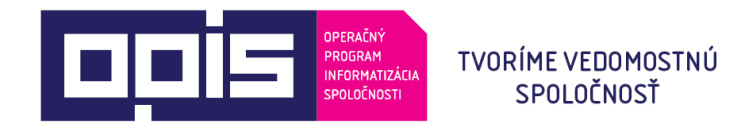

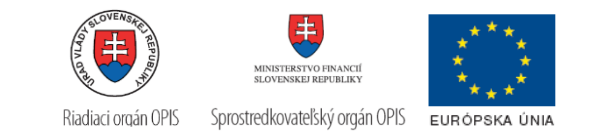

### **Generický proces podania**

- 1) Vytvorenie xml pre príslušnú správu
- 2) Vytvorenie obálky podania pre danú správu
- 3) Podanie sa odošle do IS CEP (prostredníctvom služby Podanie dokumentov do IS CEP)

Poznámka: Ak mám platný token tak ho priložím, ak nie získam ho cez službu Prihlásenie do IS CEP.

Platnosť tokenu je konfigurovateľná, aktuálne je nastavená na 8 hodín.

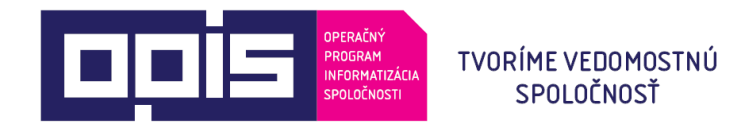

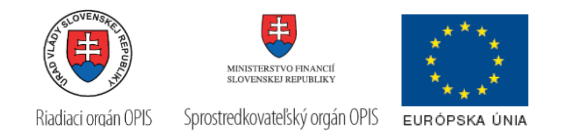

## **Generický proces získania zásielok**

- 1) Vyžiadanie zásielok podľa vyhľadávacích kritérií  $\rightarrow$  IS CEP vráti zoznam zásielok pre daný subjekt
- 2) Vyžiadanie detailu zásielky  $\rightarrow$  IS CEP vráti xml dáta zásielky

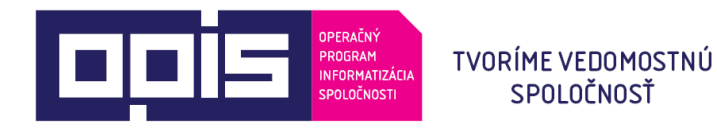

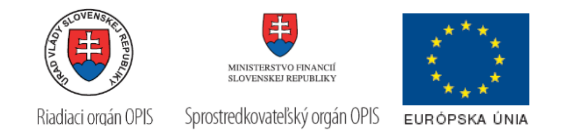

## Príklad podania dokumentu do IS CEP pre odoslanie správy SK015 do systému NTA

Vstupné parametre obálky sa naplnia takto:

- Identifikátor subjektu = identifikátor subjektu pre komunikáciu s IS CEP
- Typ subjektu = 0 (obchodník)
- XML podanie = ZEPom podpísané podanie obsahujúce samotnú XML správu SK015 (tranzitné colné vyhlásenie)
- Typ podania =  $P_MF\_OC_0015_v2.0$
- Identifikátor podateľne = 2 (Podateľňa IS CEP)
- Token (získaný pri službe prihlásenie do IS CEP)
- Predchádzajúce podanie/zásielka v tomto prípade sa nevyplní
- Názov = LRN, ktoré bude obsiahnuté aj v správe SK015 (hodnota atribútu RefNumHEA4)